e 6taits s du **nodifier** <sup>r</sup> une Image

ġ

The copy filmed here hes been reproduced thanks to the generosity of:

Université de Sherbrooke

The images appearing here are the best quality possible considering the condition and legibility of the original copy end in keeping with the filming contract specifications.

Original copies in printed paper covers are filmed beginning with the front cover and ending on the last page with e printed or illustrated impression, or the back cover when appropriate. All other original copies are filmed beginning on the first page with a printed or illustrated impression, and ending on the last page with e printed or illustrated impression.

The last recorded framo on each microfiche shall contain the symbol -> (meaning "CON-TINUED"), or the symbol  $\nabla$  (meaning "END"), whichever applies.

Maps, plates, charts, etc., may be filmed at different reduction ratios. Those too large to be entirely included in one exposure are filmed beginning in the upper left hend corner, left to right and top to bottom, as many frames as required. The following diagrams illustrate the method:

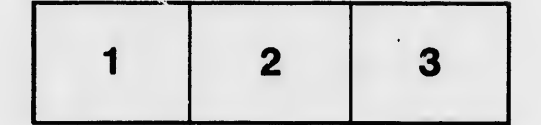

L'exempleire filmé fut reproduit grâce à la générosité da:

Université de Sherbrooke

Les images suiventes ont été reproduites avec le plus grand soin, compte tenu de la condition et de la netteté de l'exemplaire filmé, et en conformité avec les conditions du contrat de filmage.

Les exempleires originaux dont la couverture en papier est imprimée sont filmés en commencant par le premier piat et en terminant soit par la dernière page qui comporte une empreinte d'impression ou d'iilustration, soit par le second piat, seion le cas. Tous las autres exemplaires origineux sont filmés en commençant par le première page qui comporte une empreinte d'impression ou d'iilustration et en terminant par la dernière page qui comporte une telle empreinte.

Un des symboles suivants apparaître sur la on des symboles suivants apparaître sur la<br>dernière image de cheque microfiche, selon ie<br>ces: ie symbole → signifie "A SUIVRE", le<br>symbole ∇ signifie "FIN".

Les cartes, pianches, tabieaux, etc., peuvent être fiimés à des taux de réduction différents. Lorsque ie document est trop grand pour être reproduit en un seul cliché, il est filmé à partir de l'angie supérieur gauche, de gauche à droite, et de haut en bas, en prenant ie nombre d'images nécessaire. Les diagrammes suivants iliustrent ia méthode.

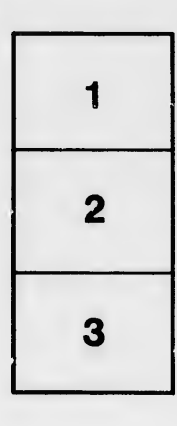

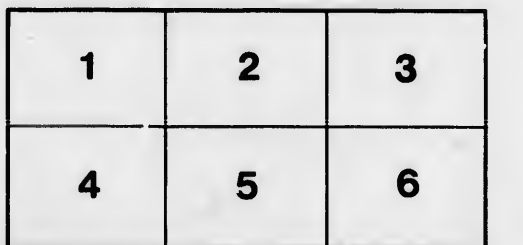

irrata to

pelure, n A

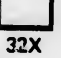